- Institut Pasteur de Madagascar
- December 2022

# Writing For Loops, If-Else Statements, and Functions in R

• **E²M²: Ecological and Epidemiological Modeling in Madagascar**

- So far, much of what we saw demonstrates how to use R like an extremely smart calculator.
	- We write commands and it executes them.

- So far, much of what we saw demonstrates how to use R like an extremely smart calculator.
- The true power of the program comes from allowing R to query large datasets and make decisions for you.

- So far, much of what we saw demonstrates how to use R like an extremely smart calculator.
- The true power of the program comes from allowing R to query large datasets and make decisions for you.
- Three key programming tools are helpful:
	- If-else statements
	- 2. For-loops
	- 3. Functions

- So far, much of we learned demonstrates how to use R like an extremely smart calculator.
- The true power of the program comes from allowing R to query large datasets and make decisions for you.
- Three key programming tools are helpful:
	- If-else and ifelse statements
	- 2. For-loops
	- 3. Functions

Allow you to control the flow of our programming and cause different things to happen depending on the value of tests

## For-loops

- "Looping", "cycling", "iterating" is nothing more than automating a multi-step process by organizing sequences of actions or 'batch' processes and by grouping the parts that need to be repeated.
- For loops execute for a prescribed number of times, as controlled by a counter or an index, incremented at each iteration cycle.

### For-Loops

for (variable in vector) { do something }

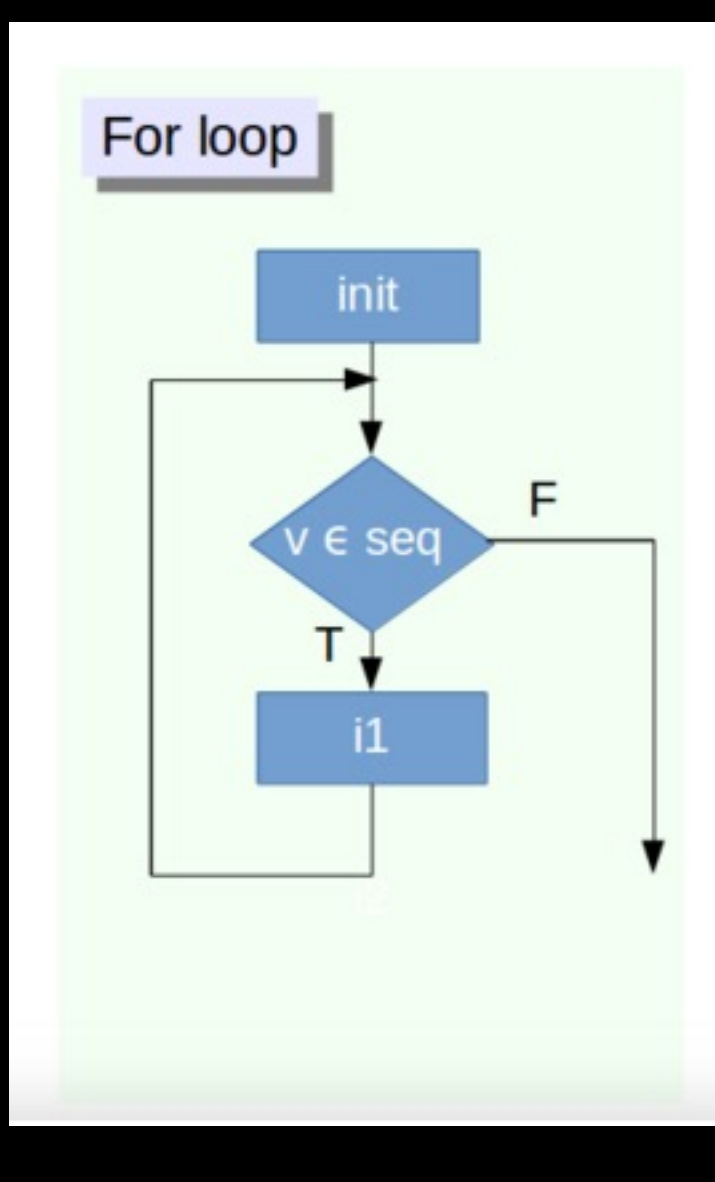

# for (i in 1:20) { print(paste("I am student",i))

}

#### Tells the loop how many times to run

# for (i in 1:20) {

}

# print(paste("I am student",i))

#### Tells the loop how many times to run

# for (i in 1:20) { print(paste("I am student",i))

#### Function to be run i times

}

# for (i in 1:20) { print(paste("I am student",i))

}

The print command is very important. Without it the functions will only run internal to the loop

# If Statements

If condition is TRUE, then perform some action; otherwise do not perform that action.

if (condition is TRUE) { do something }

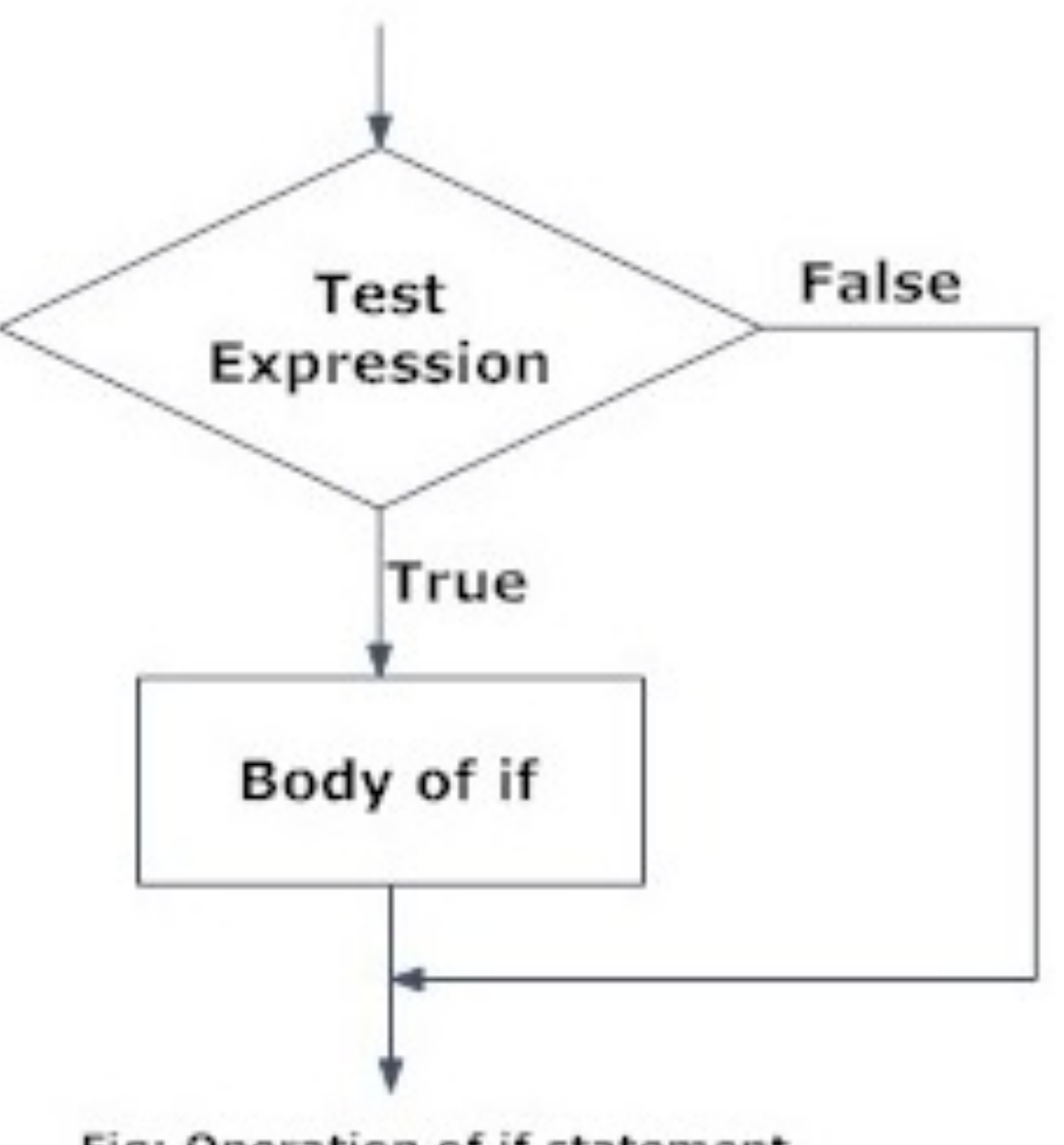

Fig: Operation of if statement

#### If-Else Statements

If condition is TRUE, then perform some action; otherwise do not perform that action.

if (condition is TRUE) { do something } else { do different thing }

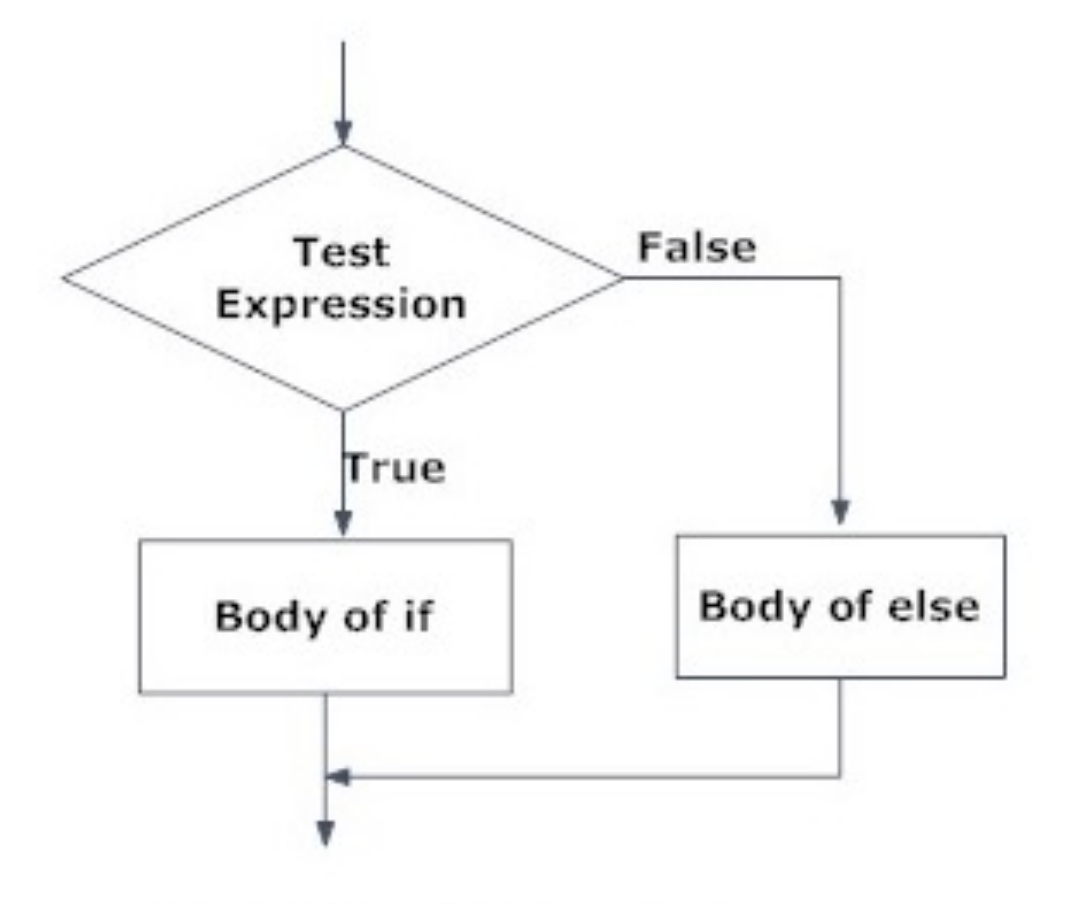

Fig: Operation of if...else statement

#### If-Else Statements

If condition is TRUE, then perform some action; otherwise do not perform that action

if (condition is TRUE) { do something } else { do different thing }

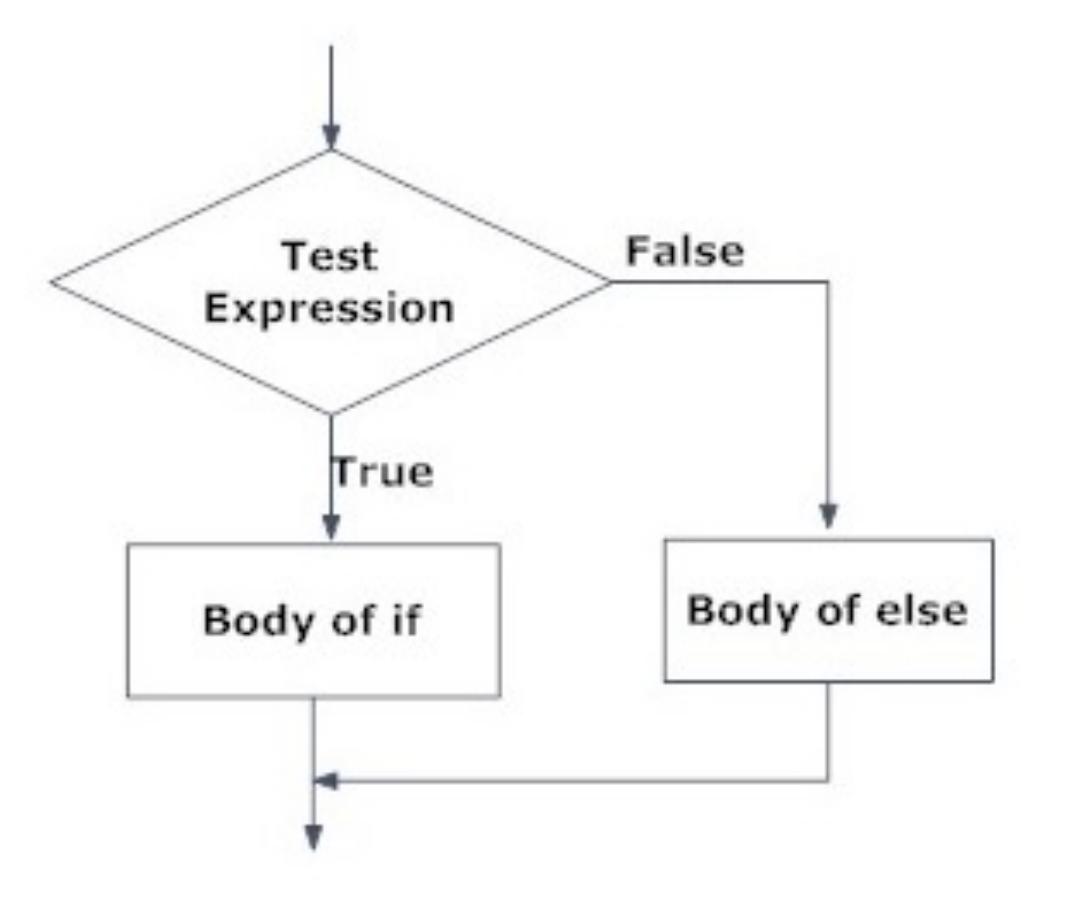

Fig: Operation of if...else statement

• A function is a piece of code written to carry out a specified task;

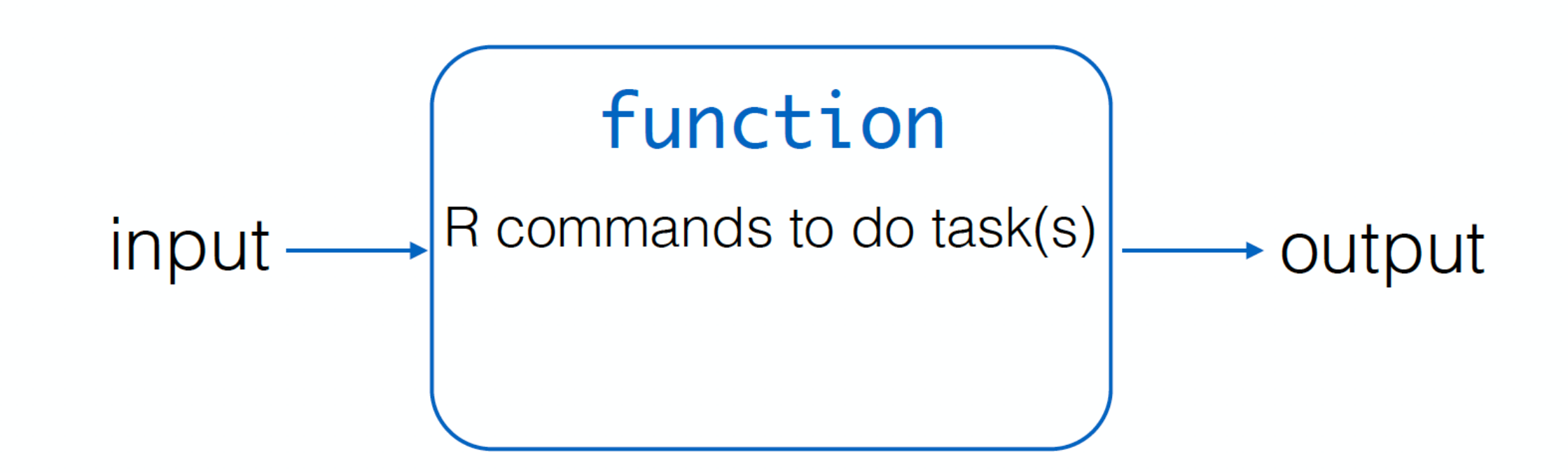

- A function is a piece of code written to carry out a specified task;
- mean(x),  $sum(x)$ , .... $rep(x,y)$

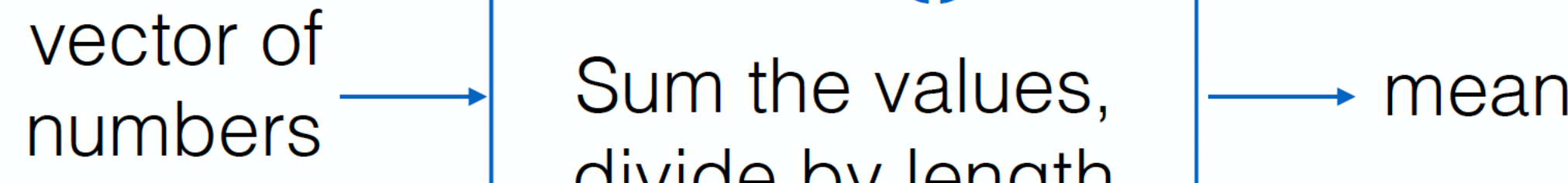

• Lots of pre-written functions organized in multitude of packages.

divide by length

- A function is a piece of code written to carry out a specified task;
- mean(x),  $sum(x)$ , .... $rep(x,y)$
- Lots of pre-written functions organized in multitude of packages.
- If you can not find a function in R to do what you need, you can write your own function

# Why write functions?

- Any time you find yourself wanting to do the same thing many times
- Editing data
- Repeating similar analyses on different variables
- Creating a similar graph from different variables
- Running simulations
- Lots of other reasons I'm sure…

#### function name <- function(argument1, argument2) { command return(output)}

where the code in between the curly braces is the *body* of the function.

- Things to consider:
	- Function allows you to define exactly what you want to do
	- Name your User Defined Function.
	- Make sure that the name that you choose for the function is not an R reserved word. This means that you, for example, don't want to pick the name of an existing function for your own UDF.

#### • Start with a very simple version of what you want to accomplish and build from there

• You want to make sure each little piece works before you invest the time to create a complex thing:

•**Remember: you can always try to run any line of code you are confused about!**

#### We want to simulate a coin toss

• We want to simulate a coin toss and find out the proportion of tails that are recovered for n different toss trials.

coin<-function(n){ Tail<-rbinom(n,1,.5) numTail<-sum(Tail) propTail <- numTail/n return(propTail) }

conduct n toss trials with a 50% prob. of getting tail

Tail<-rbinom(n,1,.5)

numTail<-sum(Tail) propTail <- numTail/n return(propTail)

}

conduct n toss trials with a 50% prob. of getting tail

Tail<-rbinom(n,1,.5)

count number of Tails

}

numTail<-sum(Tail)

propTail <- numTail/n return(propTail)

conduct n toss trials with a 50% prob. of getting tail

Tail<-rbinom(n,1,.5)

count number of Tails

numTail<-sum(Tail)

divide number of Tails by number of trials

propTail <- numTail/n

return(propTail)

}

conduct n toss trials with a 50% prob. of getting tail

Tail<-rbinom(n,1,.5)

count number of Tails

numTail<-sum(Tail)

divide number of Tails by number of trials

propTail <- numTail/n

return(propTail)

return() determines what the product of the function is

conduct n toss trials with a 50% prob. of getting tail

Tail<-rbinom(n,1,.5)

count number of Tails

numTail<-sum(Tail)

divide number of Tails by number of trials

propTail <- numTail/n

return(propTail)

return() determines what the product of the function is

*Help me add flexibility to this function by allowing me to change the probability of getting tails!*

## Take home messages

- Start small and build up
- Work out the kinks bit by bit before investing too much time into writing a big function

## Take home messages

- Start small and build up
- Work out the kinks bit by bit before investing too much time into writing a big function
- Things that can look very complex at first can be broken down into small parts, which makes them less threatening

# Take home messages

- Start small and build up
- Work out the kinks bit by bit before investing too much time into writing a big function
- Things that can look very complex at first can be broken down into small parts, which makes them less threatening
- Writing functions and simulations is not that hard, you have all the tools already!